# SWITCH语句

 $\circ$ 

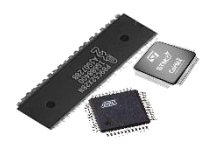

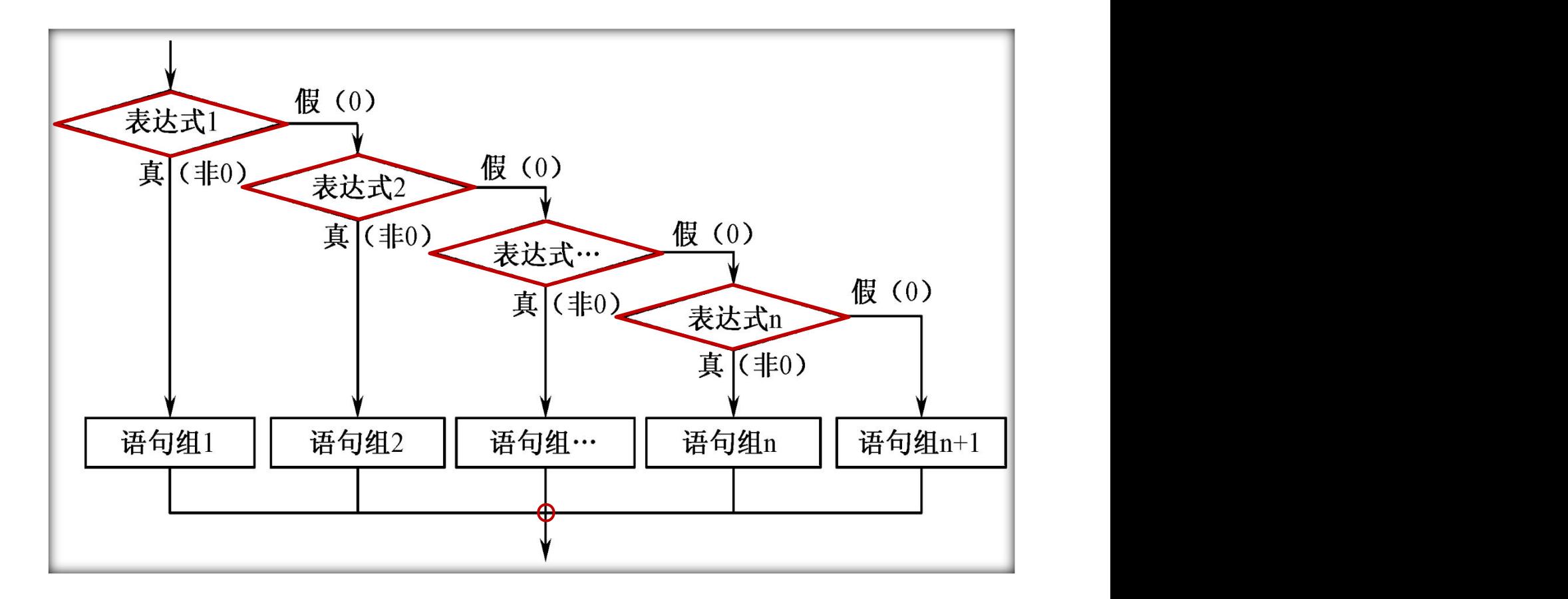

多分支结构

二、单片机C程序设计

## SWITCH语句用于多分支结构程序中

switch(表达式)

}

{

case 常量表达式1: {语句1; } break; case 常量表达式2; {语句2; } break; …; case 常量表达式n; {语句n;} break; default; $\{(\overline{a}\overline{a})_{n+1};\}$ 

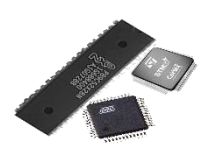

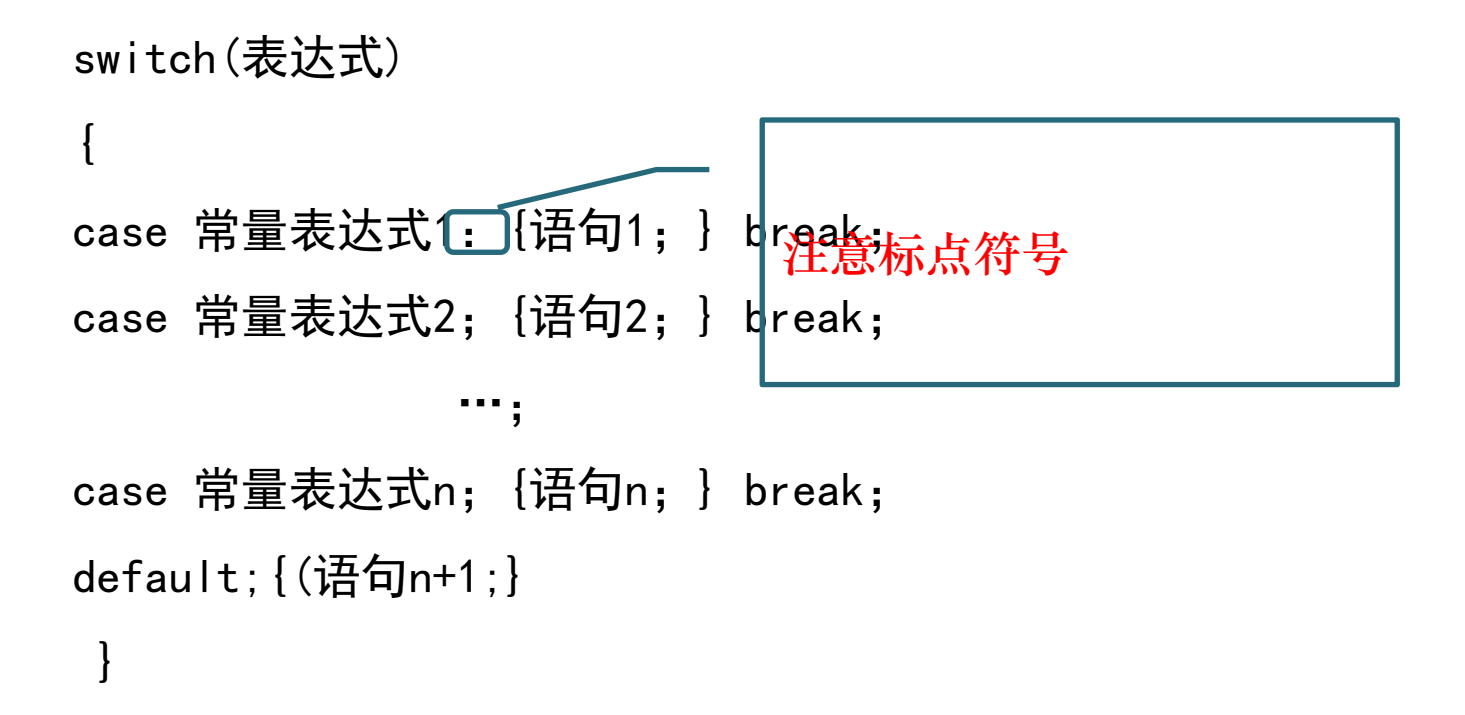

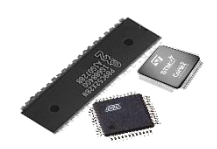

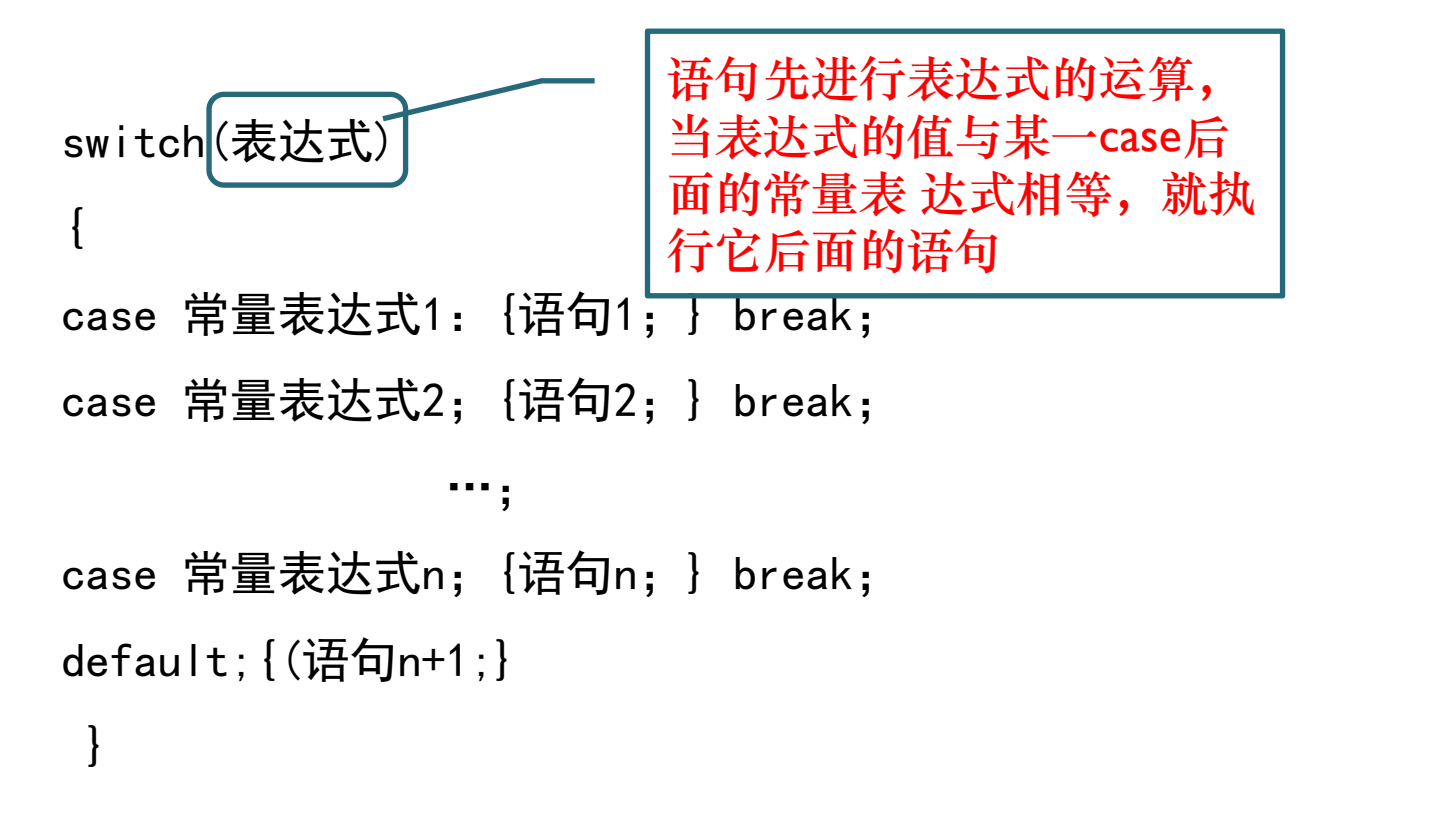

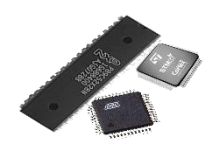

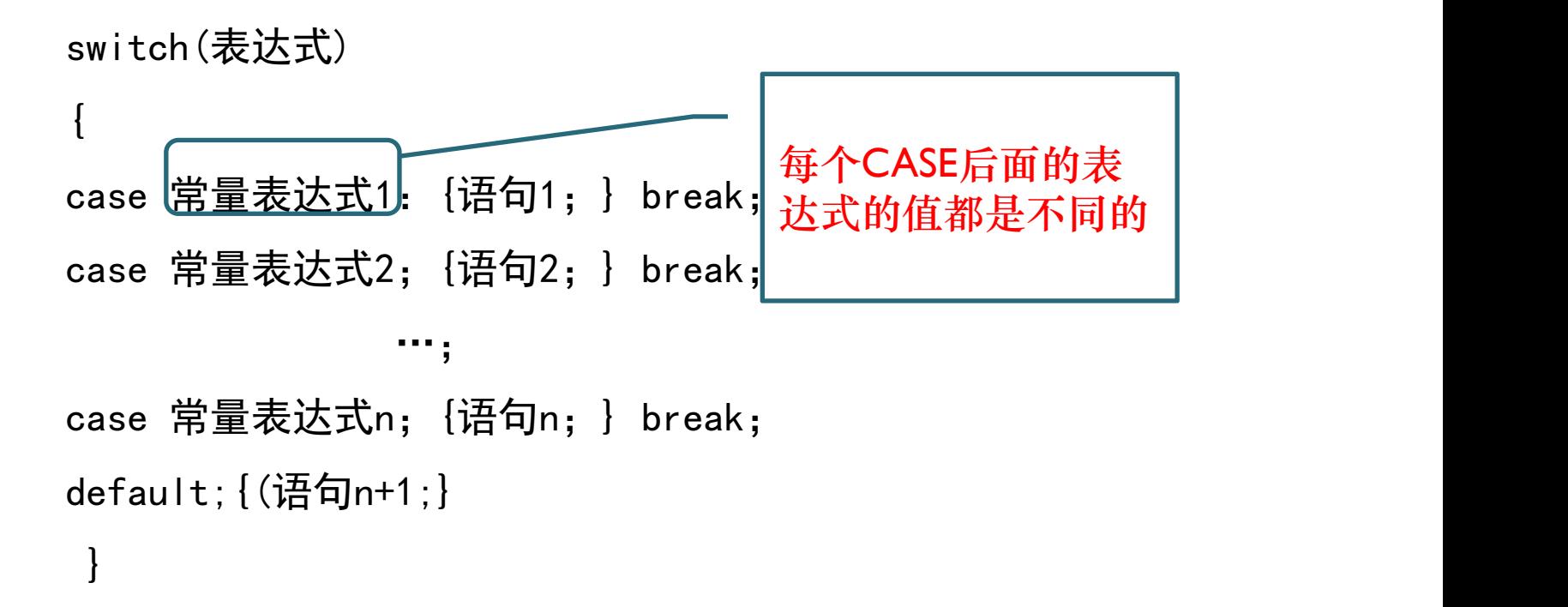

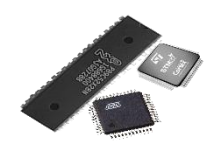

## SWITCH语句用于多分支结构程序中

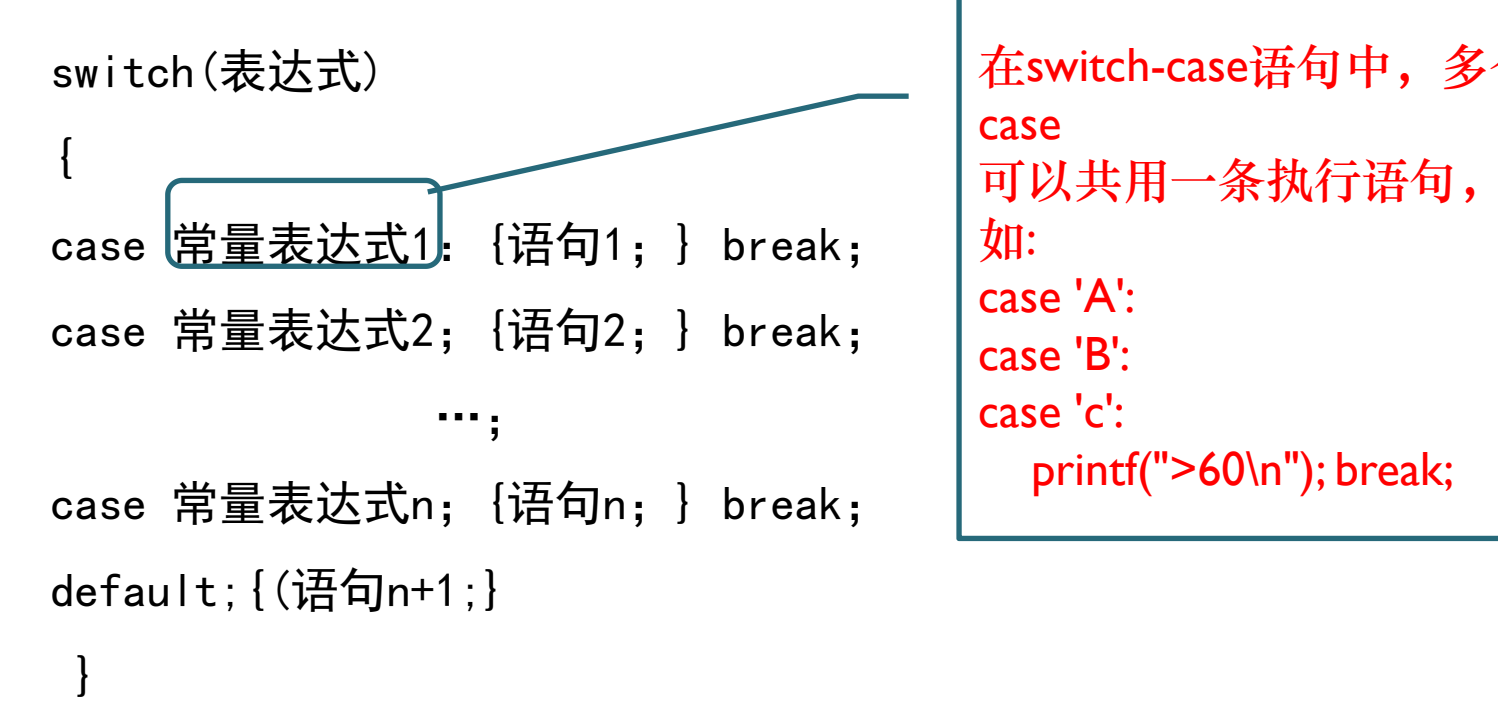

在switch-case语句中,多个 **case** and the contract of the contract of the contract of the contract of the contract of the contract of the contract of the contract of the contract of the contract of the contract of the contract of the contract of the 可以共用一条执行语句, 如: case 'A': case 'B': printf(">60\n"); break;

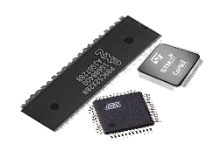

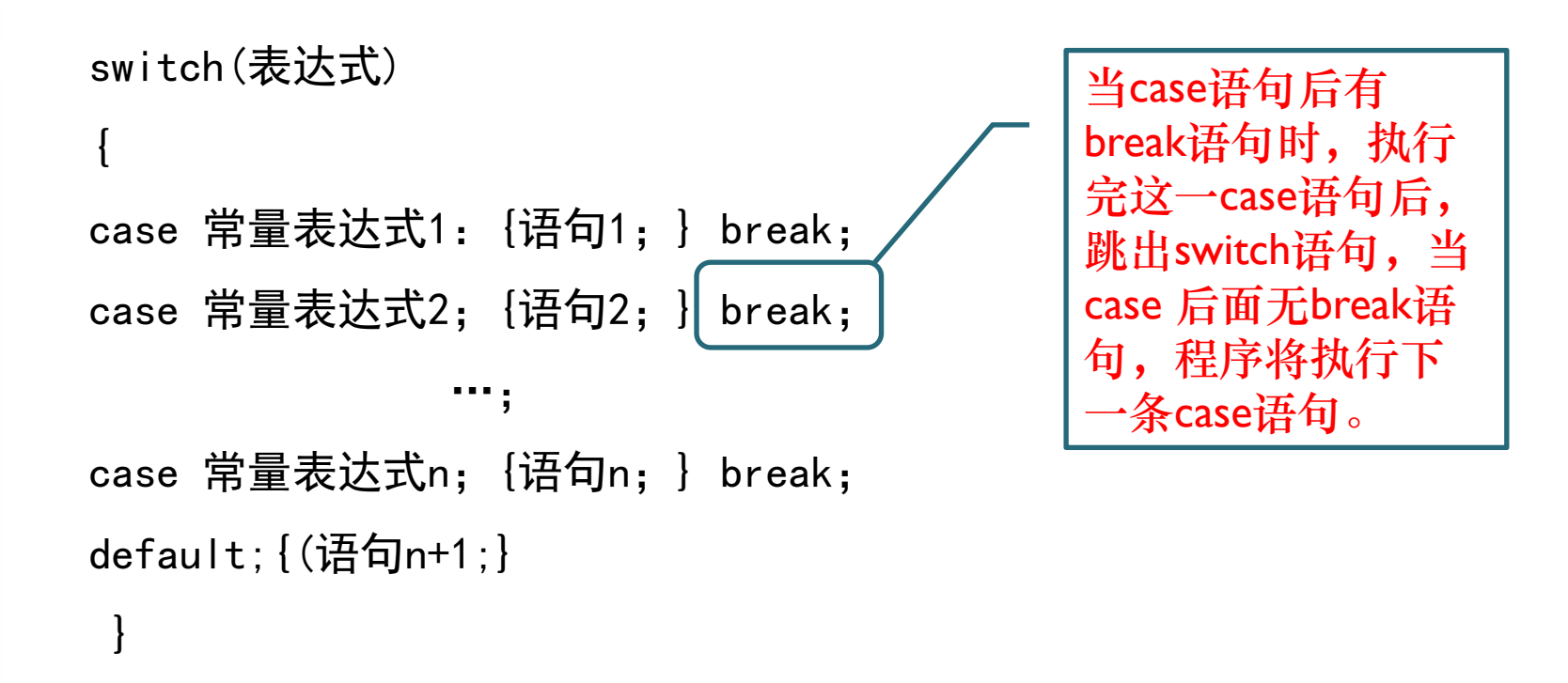

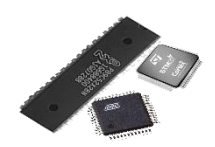

二、单片机C程序设计

## SWITCH语句用于多分支结构程序中

 $\cdots$ ;

switch(表达式)

{

case 常量表达式1: {语句1; } break;

case 常量表达式2; {语句2; } break;

case 常量表达式n;{语句n;} break; default; $\left| \frac{\sqrt{2}}{2} \right|$ 句n+1; } 如果case中常量表达式值和表达 式的值都不匹配,就执行default 后面的语句。 如果无default语句 就退出switch语句。 Default放在最后,也可无此语句。

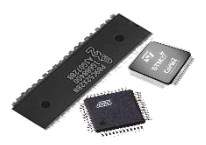

```
#include <stdio.h><br>int main()<br>{<br>int a;<br>printf("Input integer number:");<br>scanf("%d",&a);<br>switch(a)<br>{<br>case 1: printf("Monday\n"); break;<br>case 2: printf("Ineday\n"); break;<br>case 4: printf("Thursday\n"); break;<br>case 5: printf(
```